# **Central Region Airport Certification Bulletin**

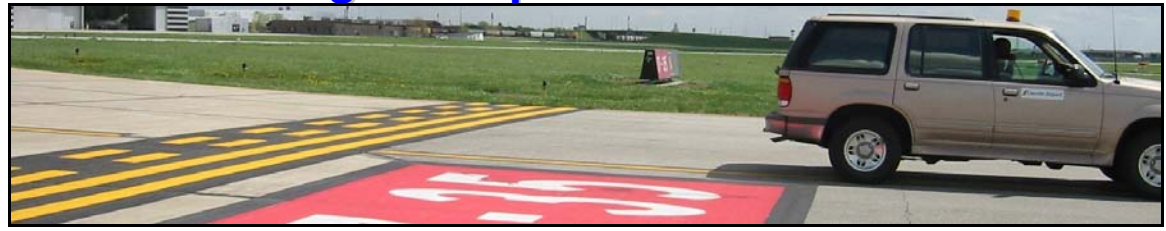

**Bulletin: 2008-05** 

**Subject: eNOTAM System** 

## **Issue Date: July 1, 2008**

### **Issuing Office:**

FAA, Central Region, Airports Division Safety and Standards Branch, ACE-620 901 Locust St, Kansas City, MO 64106 Phone: (816) 329-2624, Fax: (816) 329-2610

### **Prepared by:**

Pat Haynes Phone: 816-329-2621

### **Application:**

This bulletin is being sent to Part 139 Airport Managers and State Aviation Directors in Iowa, Kansas, Missouri and Nebraska

#### **Background:**

The current process for issuing NOTAMs through Lockheed Martin Flight Services is to pass the information via phone or fax. The eNOTAM System is a web-based NOTAM notification method that will allow users to enter NOTAM information directly into a mask and transmit to a NOTAM specialist at Flight Service. It will eliminate wait times that may be experienced when calling in NOTAMs, calling to see if faxed NOTAMs were received, or calling to see if NOTAMs were issued.

The eNOTAM System does not interface with the U.S. NOTAM System. When you input NOTAM information, a Flight Service Specialist will receive it and process the NOTAM for transmission to the U.S. NOTAM System. After you complete your input you may check the "NOTAM HISTORY" display of the eNOTAM System for NOTAM status and number. The same information can be emailed to you, upon request.

The use of the eNOTAM System is voluntary. The User may still take advantage of the toll-free NOTAM phone number: 877-4US-NTMS (877-487-6867).

The eNOTAM system is now available to all entities authorized to issue NOTAMs in the United States (excluding Alaska) with the exception of Tower Light Monitoring companies. We hope to add Tower Light Monitoring companies within the next few weeks.

Visit the eNOTAM web site at <https://www.lme-notam.com/> to learn more about the features of eNOTAM. Start by downloading and viewing the "eNOTAM User Guide". A user of the eNOTAM Portal will be able to view NOTAM samples, issue and cancel NOTAMs, and track your current and cancelled NOTAMs. It provides a powerful tool to maintain and correct NOTAMS to ensure accurate NOTAM reporting in real time.

To participate, go to the web site and "Request Access". Follow the instructions. The Lockheed Martin Flight Services Program Office will verify your authority and send an email with further instructions and a username and password to get you started.

Lockheed Martin Flight Services is working on ways to simplify and modernize processes with customers. The goal with the E-NOTAM portal is accurate, timely dissemination of NOTAMs, and safe operations for the flying public. You may contact CJ Carter at 571-223-3196 if you have any questions.